## ПОЧУ ИЖЕВСКИЙ ТЕХНИКУМ ЭКОНОМИКИ, УПРАВЛЕНИЯ И ПРАВА УДМУРТПОТРЕБСОЮЗА

**Приложение 3 ОПОП по специальности 43.02.15 Поварское и кондитерское дело**

## **РАБОЧАЯ ПРОГРАММА**

учебной дисциплины

ОП. 07 Адаптивные информационные технологии в профессиональной деятельности наименование дисциплины

по специальности 43.02.15 Поварское и кондитерское дело

Ижевск 2021

Рабочая программа учебной дисциплины разработана на основе:

- **1.** Федерального государственного образовательного стандарта (далее ФГОС) по специальности среднего профессионального образования (далее СПО) 43.02.15 Поварское и кондитерское дело, утвержденного приказом Министерства образования и науки Российской Федерации от 09 декабря 2016 г. № 1565.
- 2. Примерной основной образовательной программы, разработанной Федеральным учебно-методическим объединением в системе среднего профессионального образования по укрупненной группе профессий, специальностей 43.00.00 Сервис и туризм по специальности 43.02.15 Поварское и кондитерское дело

## **Организация – разработчик:**

Профессиональное образовательное частное учреждение «Ижевский техникум экономики, управления и права Удмуртпотребсоюза»

### **Разработчик:**

Лобанова Л.П. - преподаватель ПОЧУ «Ижевский техникум экономики, управления и права Удмуртпотребсоюза»

РАССМОТРЕНО: Цикловой комиссией *экономических дисциплин* Протокол №  $_0$  07 « $26 \rightarrow$  февраля 2021 г.

Председатель цикловой комиссии \_\_\_\_\_\_\_\_\_\_\_\_\_ С.В.Камаева

# **СОДЕРЖАНИЕ**

**стр.**

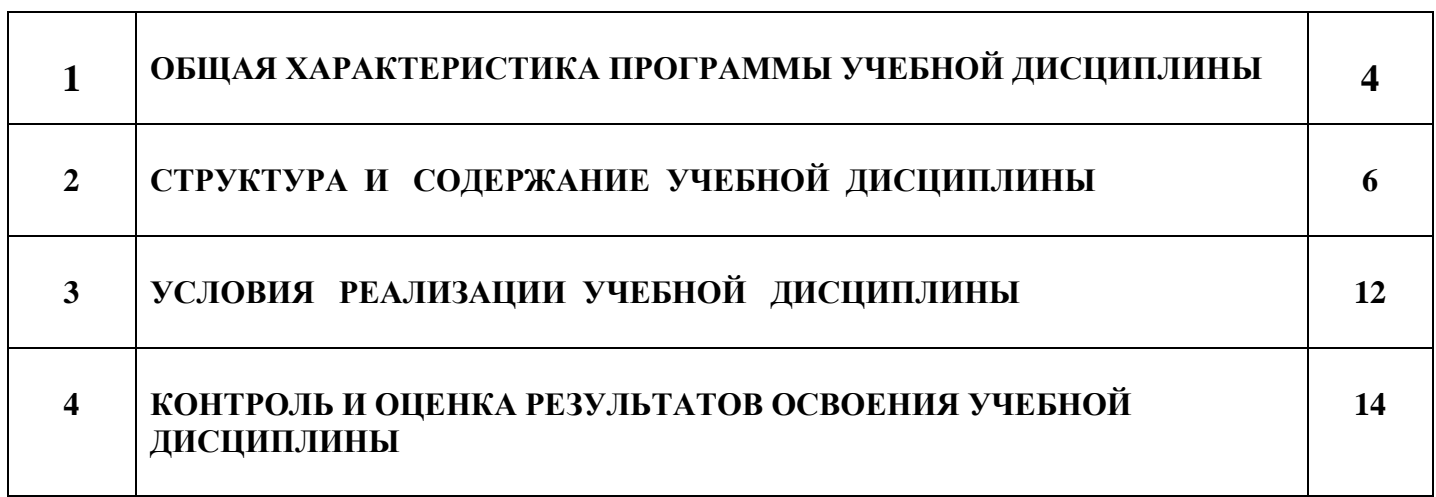

## **1. ОБЩАЯ ХАРАКТЕРИСТИКА РАБОЧЕЙ ПРОГРАММЫ УЧЕБНОЙ ДИСЦИПЛИНЫ Адаптивные информационные технологии в профессиональной деятельности**

#### **1.1. Место дисциплины в структуре основной профессиональной образовательной программы**

Учебная дисциплина «Адаптивные информационные технологии в профессиональной деятельности» является обязательной частью общепрофессионального цикла основной образовательной программы в соответствии с ФГОС по специальности 43.02.15 Поварское и кондитерское дело, относящейся к укрупненной группе специальностей 43.00.00 Сервис и туризм.

Программа является частью обеспечения адаптации студентов с ОВЗ и инвалидностью.

Курс направлен на формирование у студентов теоретических знаний и практических навыков решения профессиональных задач с использованием современных информационных технологий; развитие умения работы с персональным компьютером на высоком пользовательском уровне, овладение методами и программными средствами обработки деловой информации, навыками работы со специализированными компьютерными программами.

Специфика курса учитывает особенности информационных технологий для студентов с ограниченными возможностями здоровья. Преподавание данного курса происходит с использованием адаптированной компьютерной техники. Также используются в учебном процессе информационные и коммуникационные технологии как средства коммуникации, технологии работы с информацией, адаптивные технологии.

Учебная дисциплина «Адаптивные информационные технологии в профессиональной деятельности» обеспечивает формирование общих компетенций по видам деятельности ФГОС 43.02.15 Поварское и кондитерское дело.

Особое значение дисциплина имеет при формировании и развитии следующих общих компетенций:

- ОК 1 Выбирать способы решения задач профессиональной деятельности применительно к различным контекстам;
- ОК 2 Осуществлять поиск, анализ и интерпретацию информации, необходимой для выполнения задач
- профессиональной деятельности;
- ОК 3 Планировать и реализовывать собственное профессиональное и личностное развитие;
- ОК 4 Работать в коллективе и команде, эффективно взаимодействовать с коллегами, руководством, клиентами;
- ОК 5 Осуществлять устную и письменную коммуникацию на государственном языке Российской Федерации с учетом особенностей социального и культурного контекста;
- ОК 7 Содействовать сохранению окружающей среды, ресурсосбережению, эффективно действовать в чрезвычайных ситуациях;
- ОК 9 Использовать информационные технологии в профессиональной деятельности;
- ОК10 Пользоваться профессиональной документацией на государственном и иностранном языках;

Особое значение дисциплина имеет при формировании и развитии следующих профессиональных компетенций:

- ПК 6.1.Осуществлять разработку ассортимента кулинарной и кондитерской продукции, различных видов меню с учетом потребностей различных категорий потребителей, видов и форм обслуживания.
- ПК 6.2. Осуществлять текущее планирование, координацию деятельности подчиненного персонала с учетом взаимодействия с другими подразделениями.
- ПК 6.3.Организовывать ресурсное обеспечение деятельности подчиненного персонала.

ПК 6.4.Осуществлять организацию и контроль текущей деятельности подчиненного персонала.

#### **1.2. Цель и планируемые результаты освоения учебной дисциплины:**

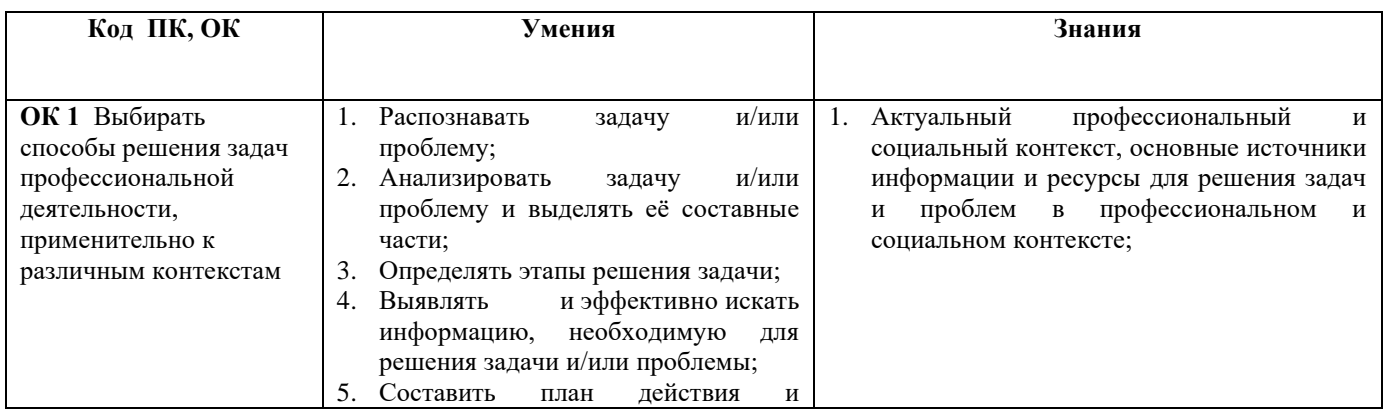

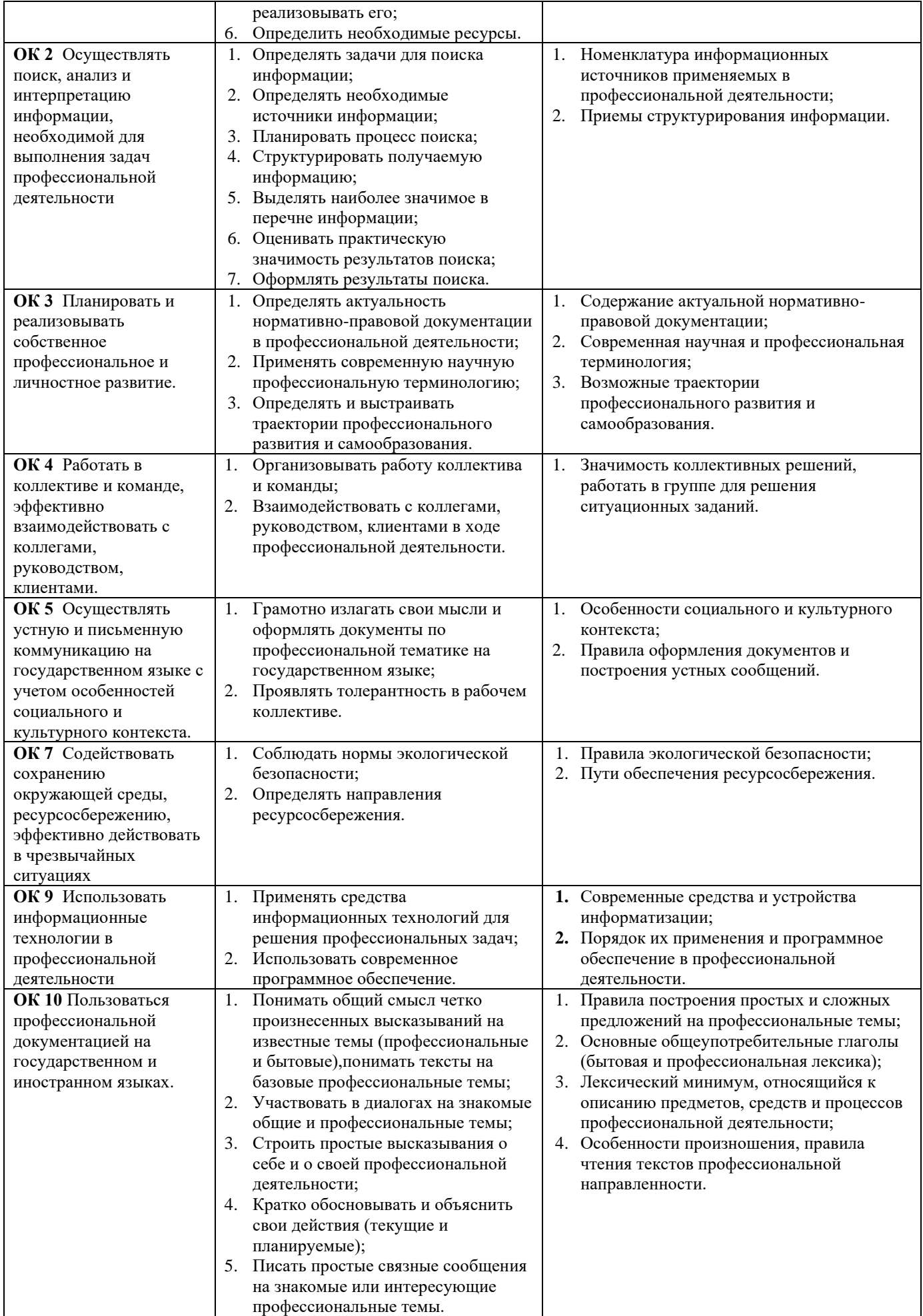

В рамках программы учебной дисциплины обучающимися осваиваются умения и знания:

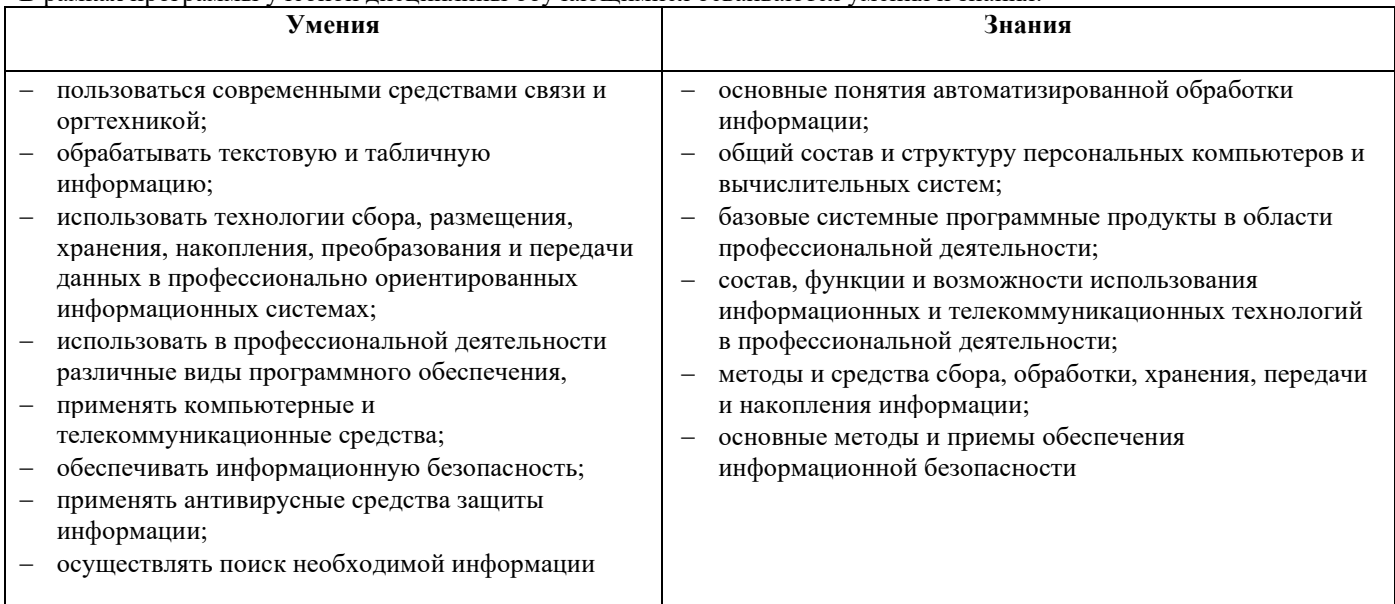

## **2. СТРУКТУРА И СОДЕРЖАНИЕ УЧЕБНОЙ ДИСЦИПЛИНЫ**

## **2.1. Объем учебной дисциплины и виды учебной работы**

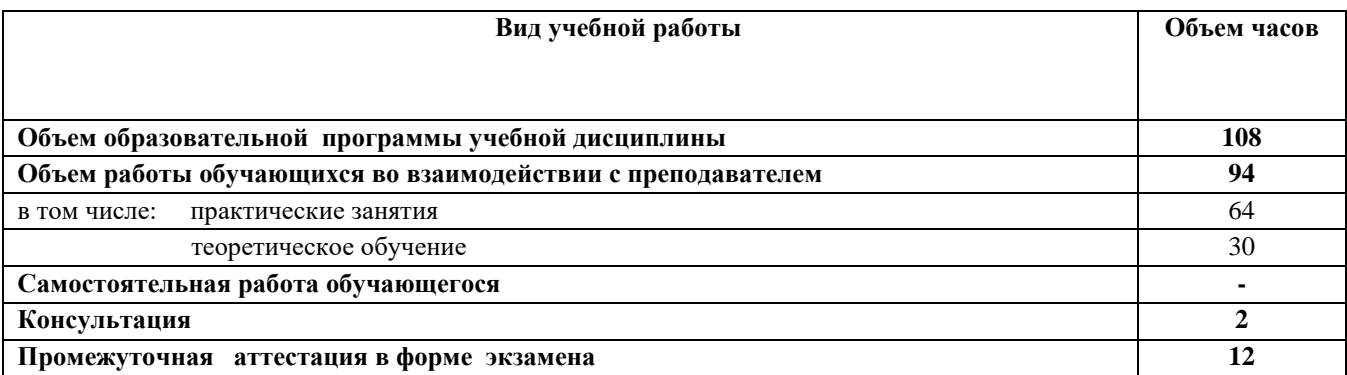

## **2.2. Тематический план и содержание учебной дисциплины**

## **Адаптивные информационные технологии в профессиональной деятельности**

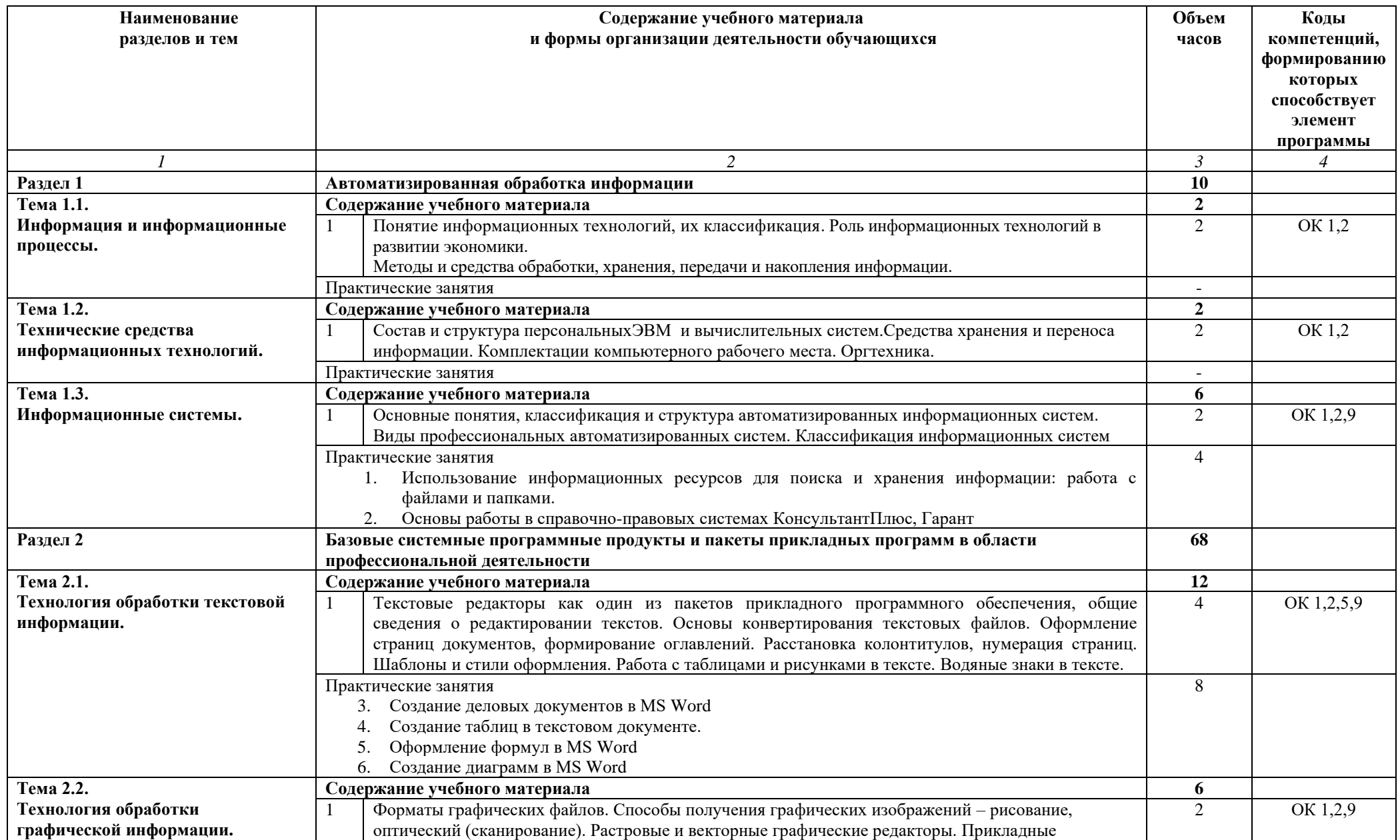

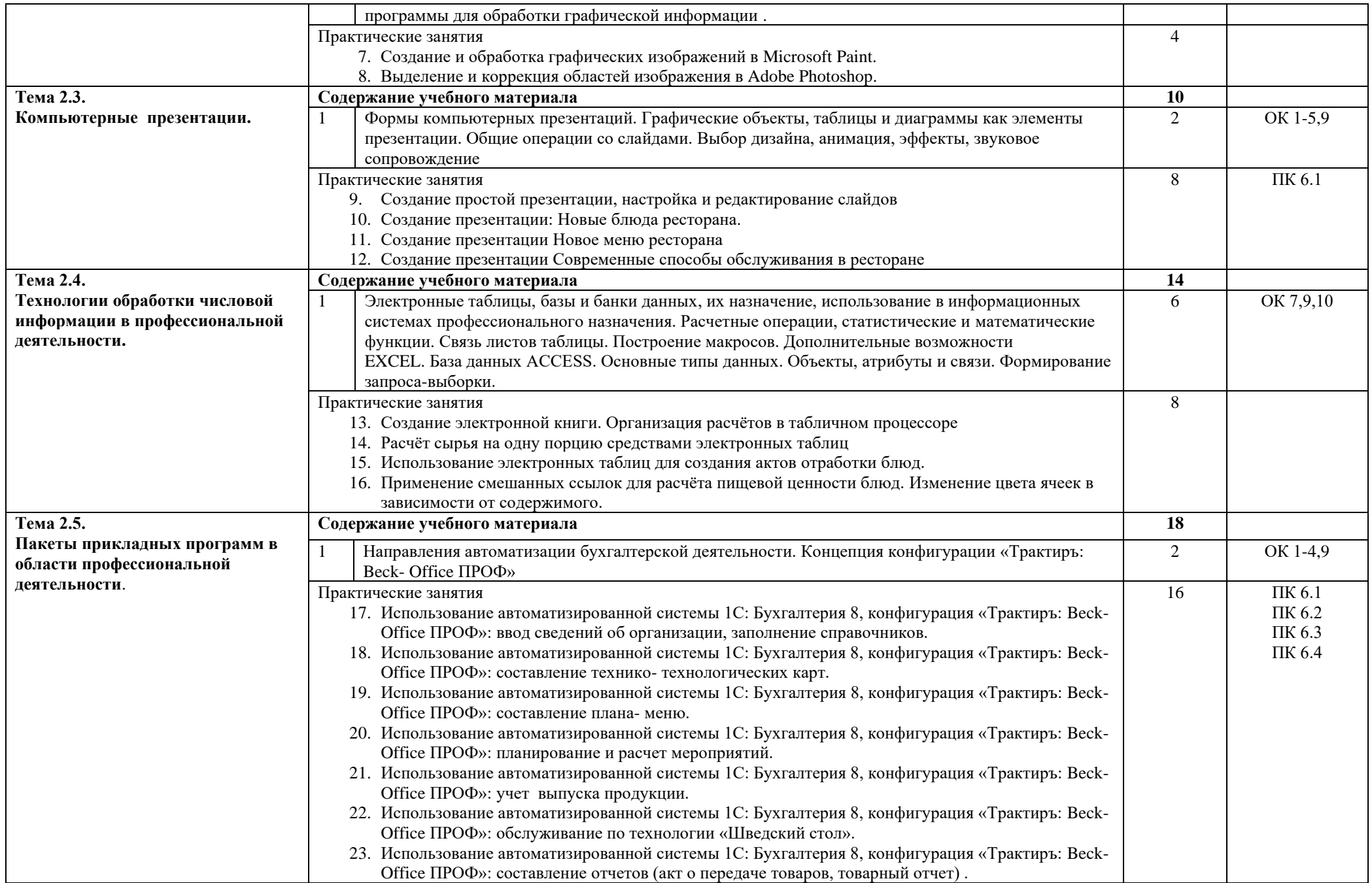

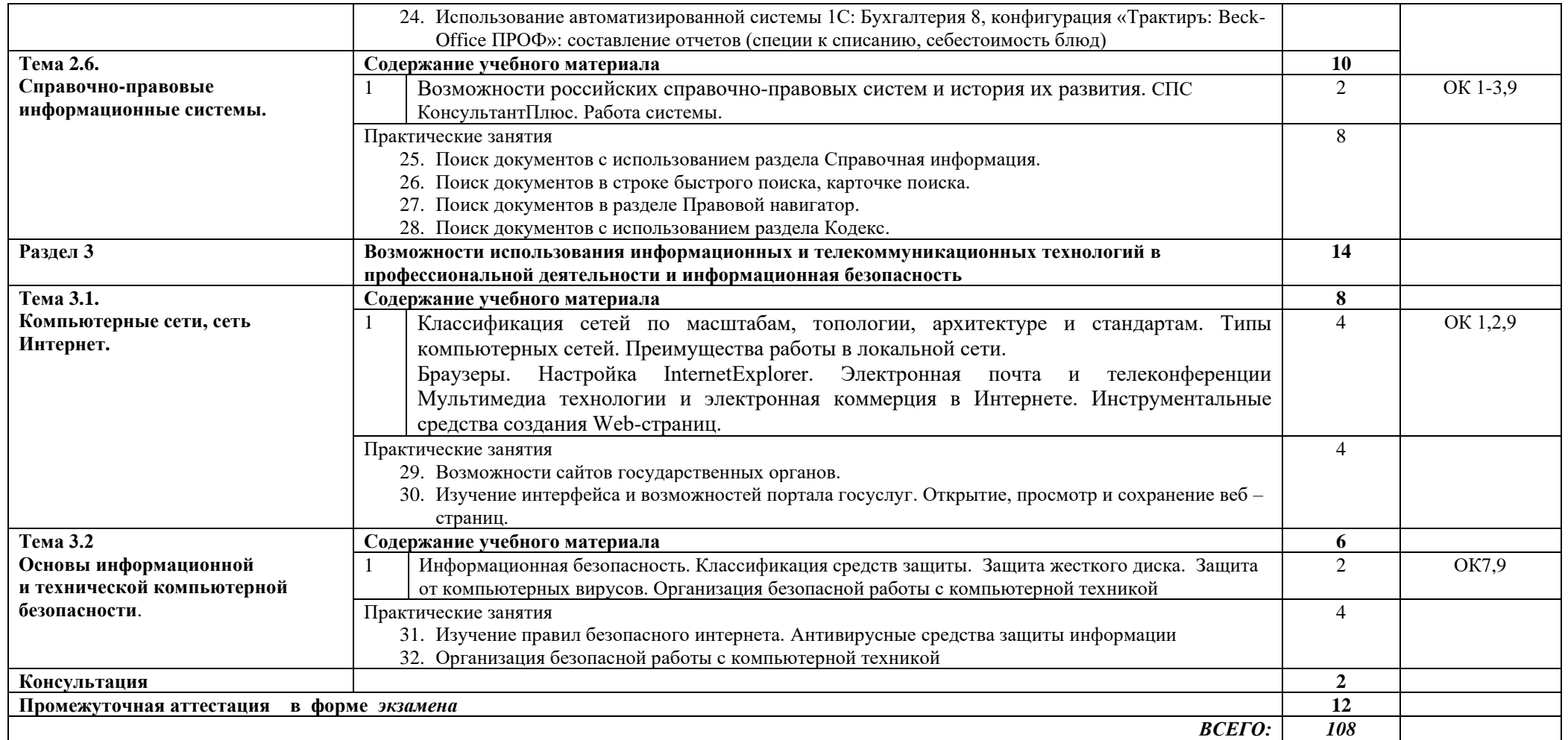

## 1. **УСЛОВИЯ РЕАЛИЗАЦИИ РАБОЧЕЙ ПРОГРАММЫ УЧЕБНОЙ ДИСЦИПЛИНЫ**

#### **3.1. Материально-техническое обеспечение реализации программы**

Реализация программы дисциплины «Адаптивные информационные технологии в профессиональной деятельности» требует наличия учебного кабинета «Информационные технологии в профессиональной деятельности». Используется дополнительное оборудование с учетом патологии по здоровью.

- −доска учебная;
- − стол преподавателя
- − стул преподавателя
- − столы ученические
- − стулья ученические
- −комплекты специализированной компьютерной мебели
- − мультимедийный проектор (переносной)
- − компьютеры с лицензионным программным обеспечением;
- − учебные фильмы;
- − доступ к локальной и глобальной сети.

Учебно-наглядные пособия:

− комплект учебно-методической документации (задания для выполнения практических и самостоятельных работ, методические указания по их выполнению).

Программное обеспечение:

- операционная система WindowsXP;
- графический редактор Paint;
- интегрированное приложение для работы в Интернет MicrosoftInternetExplorer;
- пакет прикладных программ MicrosoftOffice;
- текстовый процессор MicrosoftWord;
- табличный процессор MicrosoftExcel;
- система управления базами данных MicrosoftAccess;
- система подготовки презентаций PowerPoint;
- мультимедиапроигрыватель Windows Media Player, WinAmp;
- справочная правовая система «Консультант Плюс».
- специальное прикладное программное обеспечение по технологии продукции общественного питания.

Для обучающихся с ОВЗ и инвалидностью в зависимости от назологии в кабинете должно быть предусмотрено:

- − коляска инвалидная складная;
- − стол с регулируемой высотой столешницы;
- − информационная индукционная система;
- − программа экранного увеличения.

#### **3.2. Информационное обеспечение реализации программы**

Для реализации программы библиотечный фонд образовательной организации имеет печатные, электронные образовательные и информационные ресурсы, используемые в образовательном процессе **3.2.1. Основные источники:**

1. Советов, Б. Я. Информационные технологии : учебник для среднего профессионального образования / Б. Я. Советов, В. В. Цехановский. — 7-е изд., перераб. и доп. — Москва : Издательство Юрайт, 2020. — 327 с. — (Профессиональное образование). — ISBN 978-5-534-06399-8. — URL :<https://urait.ru/bcode/450686>

### **3.2.2. Дополнительные источники**

1. Куприянов, Д. В. Информационное обеспечение профессиональной деятельности : учебник и практикум для среднего профессионального образования / Д. В. Куприянов. — Москва : Издательство Юрайт, 2020. — 255 с. — (Профессиональное образование). — ISBN 978-5-534-00973-6. — URL :<https://urait.ru/bcode/451935>

## **3.2.2 Электронные издания:**

- 1. Образовательные ресурсы сети Интернет по информатике [Электронный ресурс] /Режим доступа: [http://vlad](http://vlad-ezhov.narod.ru/zor/p6aa1.html)[ezhov.narod.ru/zor/p6aa1.html.](http://vlad-ezhov.narod.ru/zor/p6aa1.html)
- 2. Информатика и информационные технологии: cайт лаборатории информатики МИОО [Электронный ресурс] /Режим доступа: [http://iit.metodist.ru.](http://iit.metodist.ru/)
- 3. Интернет-университет информационных технологий (ИНТУИТ.ру) [Электронный ресурс] /Режим доступа: [http://www.intuit.ru.](http://www.intuit.ru/)
- 4. Открытые системы: издания по информационным технологиям [Электронный ресурс] /Режим доступа: [http://www.osp.ru.](http://www.osp.ru/)

### **Интернет – ресурсы**

- 1. Информационно правовой портал<http://konsultant.ru/>
- 2. Информационно правовой портал<http://www.garant.ru/>
- 3. [http://test.specialist.ru](http://test.specialist.ru/) Онлайн-тестирование по информационным технологиям.
- 4. [http://www.iteach.ru](http://www.iteach.ru/) Программа Intel «Обучении для будущего».
- 5. <http://www.chaynikam.info/foto.html> Компьютер для «чайников»
- 6. <http://urist.fatal.ru/Book/Glava8/Glava8.htm> Электронные презентации

## **4. КОНТРОЛЬ И ОЦЕНКА РЕЗУЛЬТАТОВ ОСВОЕНИЯ УЧЕБНОЙ ДИСЦИПЛИНЫ**

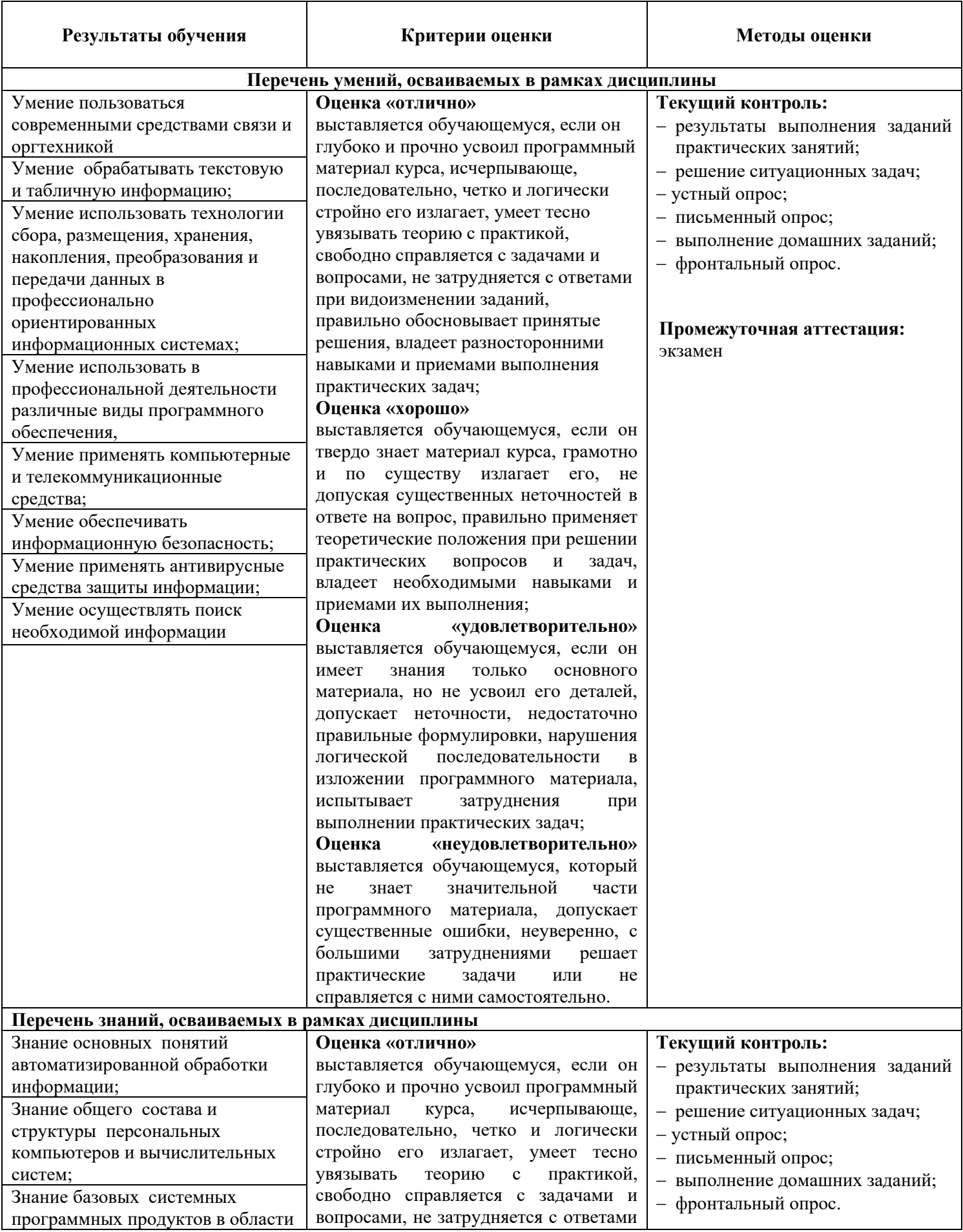

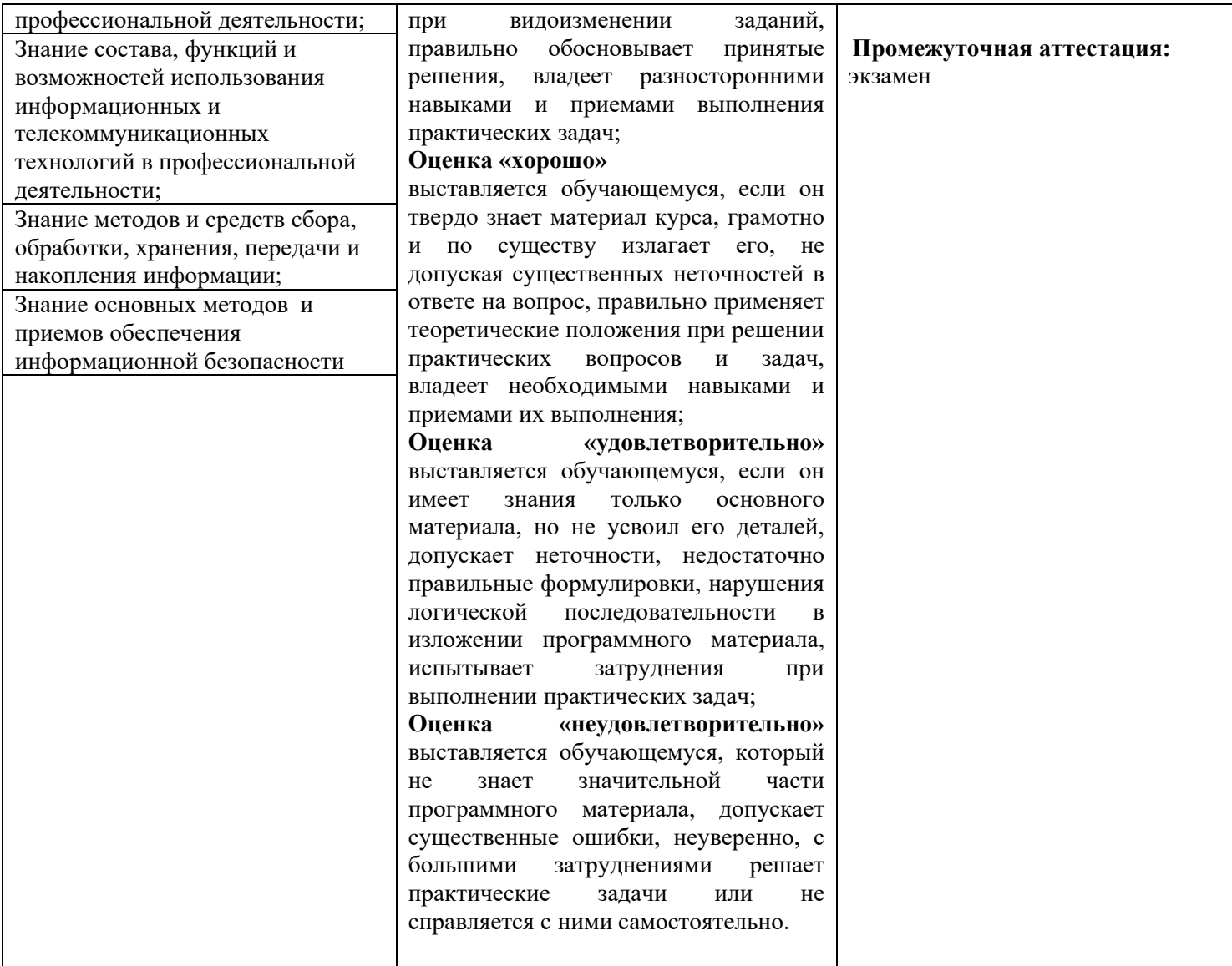